## LMS Workshop Fall 2016

### Gary Rodman, Office of IT, Director of Enterprise Applications

#### Email RodmanG@ripon.edu

## Most popular Features of MyRipon LMS

- Posting documents (syllabi, readings, etc.)
- Posting announcements of class interest
- Off campus access to class materials
- Emailing individual or groups of students  $\bullet$
- Tracking and grading assignments, including online assignments
- File Upload Assignments

 $\sim$ 

#### **Tips to get started**  $\sim$

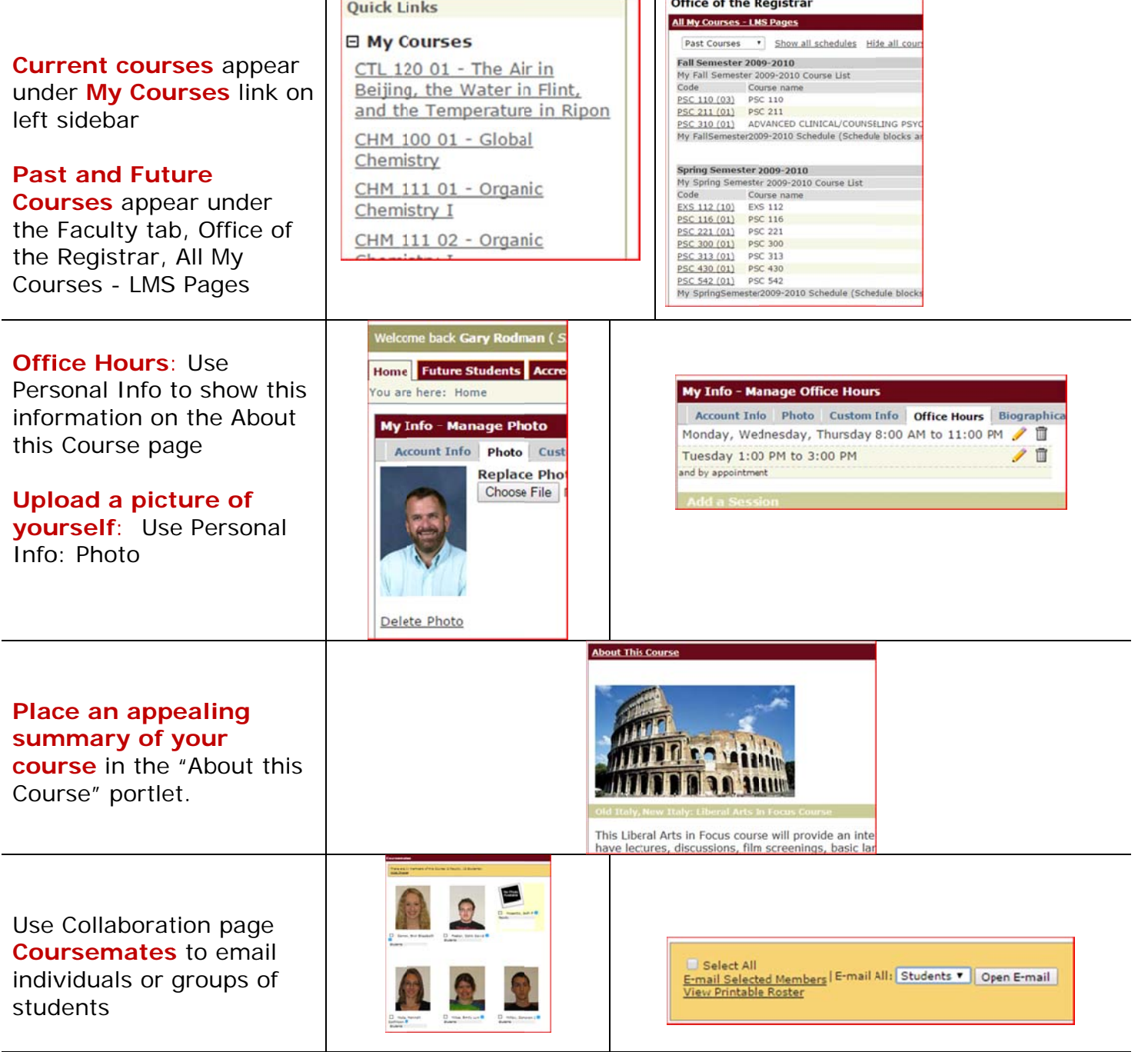

## **Content Organization Tips**

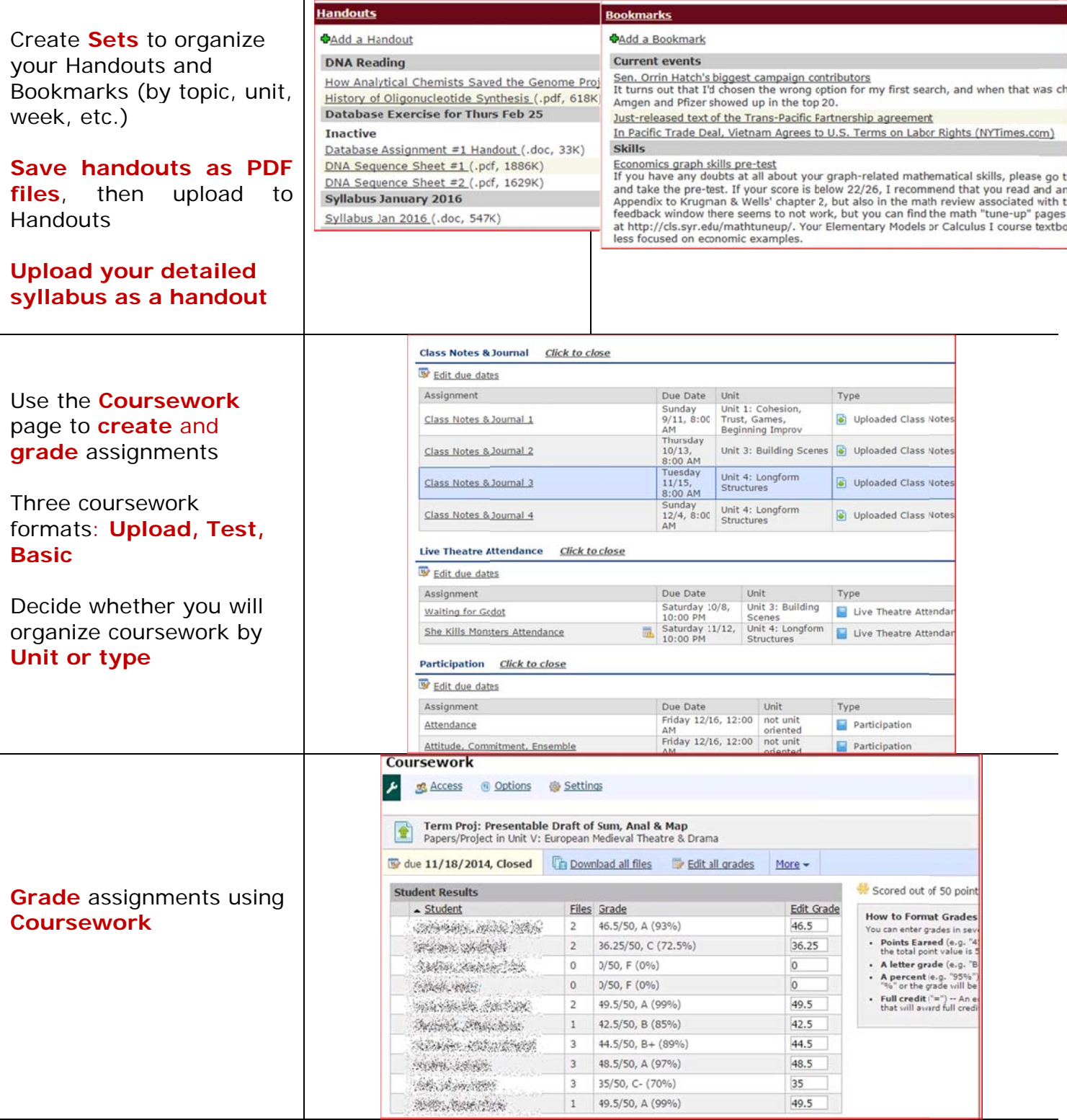

#### Your current weighting method:<br>The Type Method Your current weighting method:<br>All assignments weighted manually Final Grade Weighting Final Grade Weighting **Final Grade Weighting**<br>Use this screen to view and adjust the weights of the different categories and<br>assignments that make up your course grade.<br> **O** What is final grade weighting? Use this screen to view and adjust the weights of the different categories and assignments that make up your course grade. assignments that make up you. Overall Grade Breakdown<br>To make a change, just enter new weights in the weight boxes. Points Weight Assignment Attendance  $\begin{tabular}{c|cc} 50 & & 6 & & $\%_b$ \\ 100 & & 13 & $\%_b$ \\ \end{tabular}$ Type Attitude, Commitment, Ensemble Weight how the Exam 1 Class Notes & Journal 1  $10\,$  $\overline{\gamma_0}$  $\overline{\mathsf{s}}$ Exams 2 & 3 assignments contribute to Class Notes & Journal 2  $\begin{tabular}{|c|c|c|c|} \hline 10 & \boxed{5} & \boxed{96} \\ \hline \end{tabular}$ Final Exam Class Notes & Journal 3  $10$  $\overline{\mathbb{S}}$  $\overline{\eta_0}$ the course grade using Other assignment (paper, presentation, etc.)  $10\quad \ \ \boxed{2}$  $\gamma_b$ How To Succeed Attendance Participation **Gradebook** Private Eyes Attendance  $\begin{array}{|c|c|}\hline 2 & \hline 96 \\ \hline 5 & \hline 96 \\ \hline \end{array}$  $10<sup>°</sup>$ Problems  $\Box$  Quiz 1  $10\quad\,$  5 Quiz  $Quiz$  2  $_{\rm 20}$  $\gamma_b$  $\overline{\mathbf{s}}$  $\Box$  Quiz 3  $\begin{array}{ccc} 30 & \boxed{7} & \boxed{96} \\ 100 & \boxed{20} & \boxed{96} \end{array}$ This is your current grade breakdown Skills Evaluation Extra Credit Types

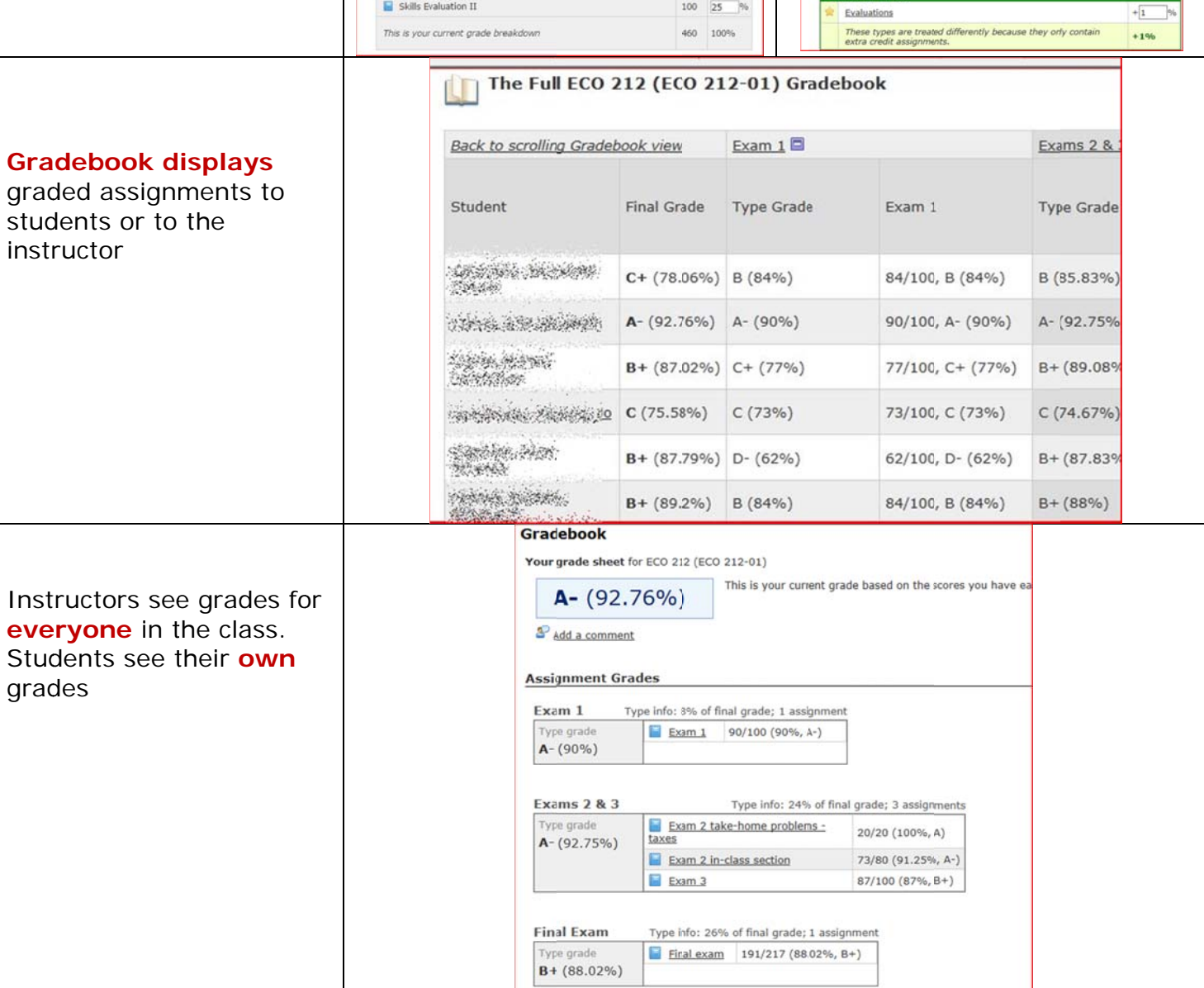

## **Gradebook Tips**

Weight

 $\begin{array}{|c|c|}\hline \mathbf{8} & \mathbf{9}_9 \\ \hline \mathbf{24} & \mathbf{9}_9 \end{array}$ 

 $26$  %

 $\boxed{10 \quad \ \, \boxed{96}}$ 

 $10 - 96$ 

 $\boxed{16}$  %

 $6 - 96$ 

 $100%$ 

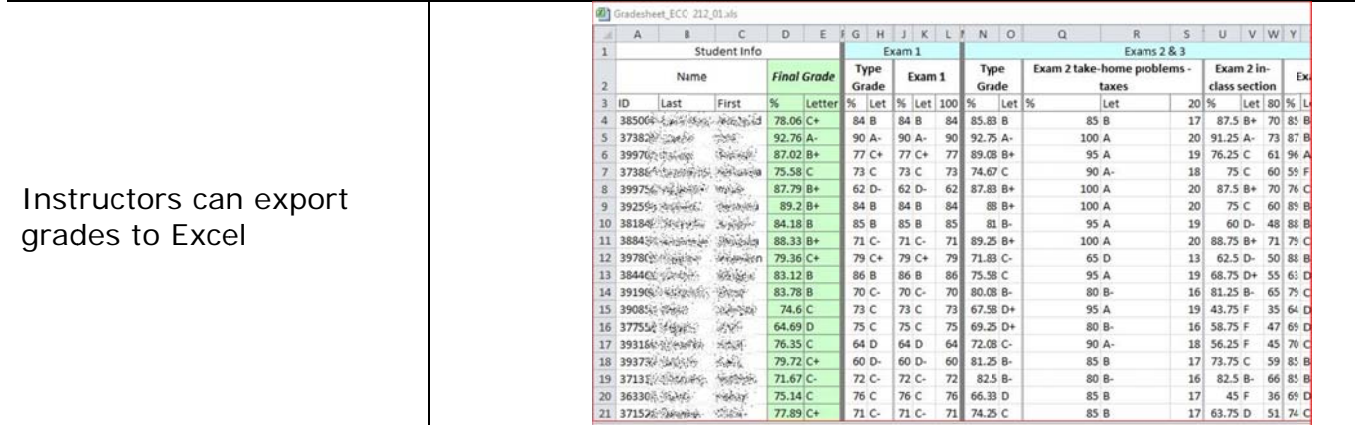

# **Tips for File Upload Assignments**

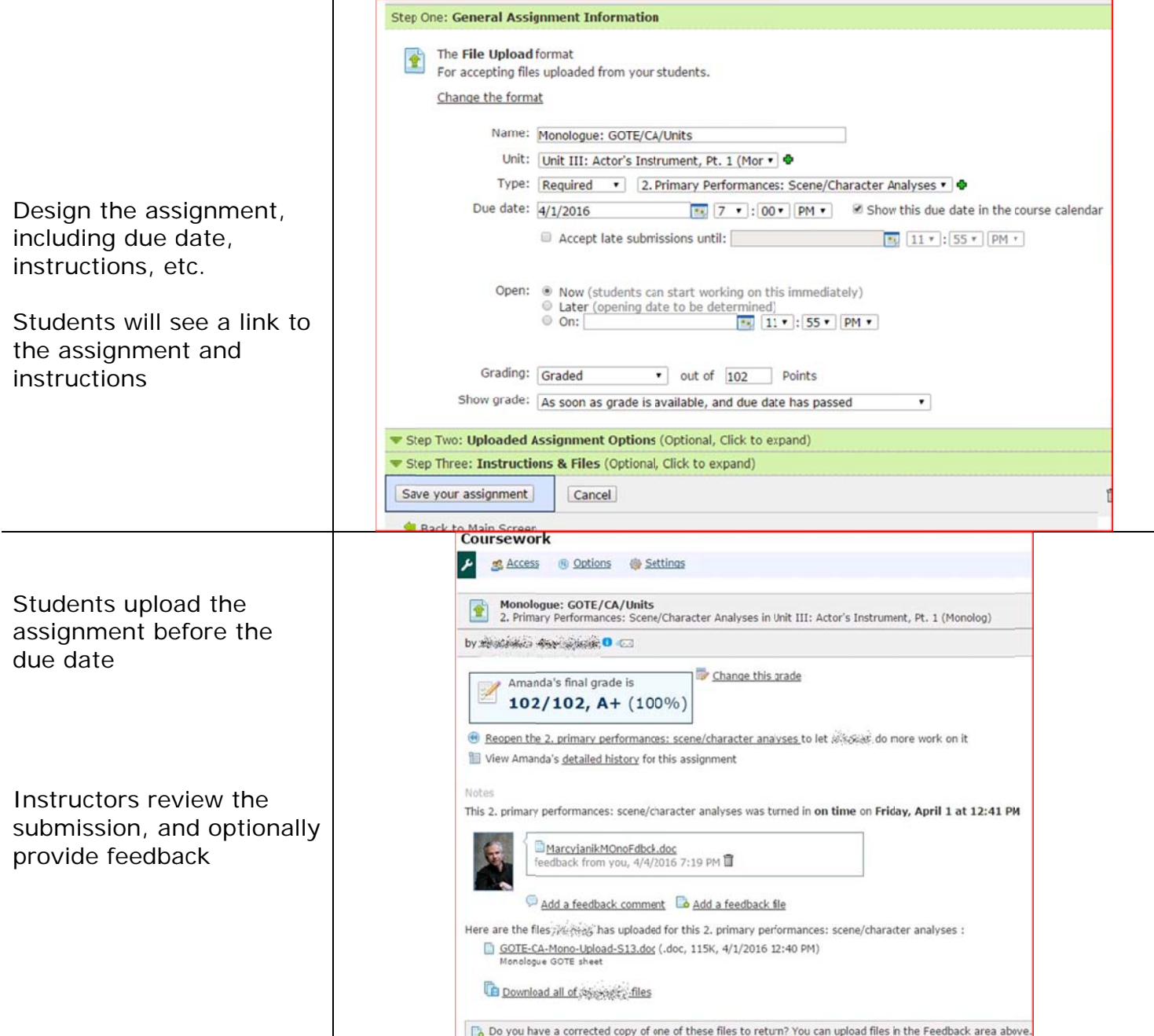

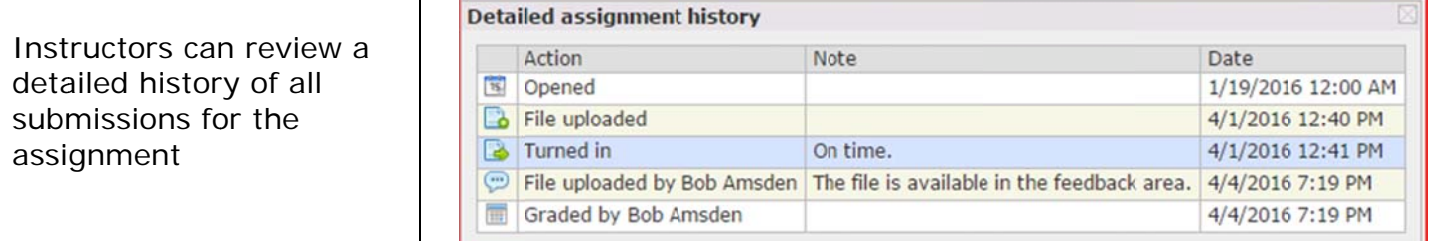

## Tips for using online discussion forums

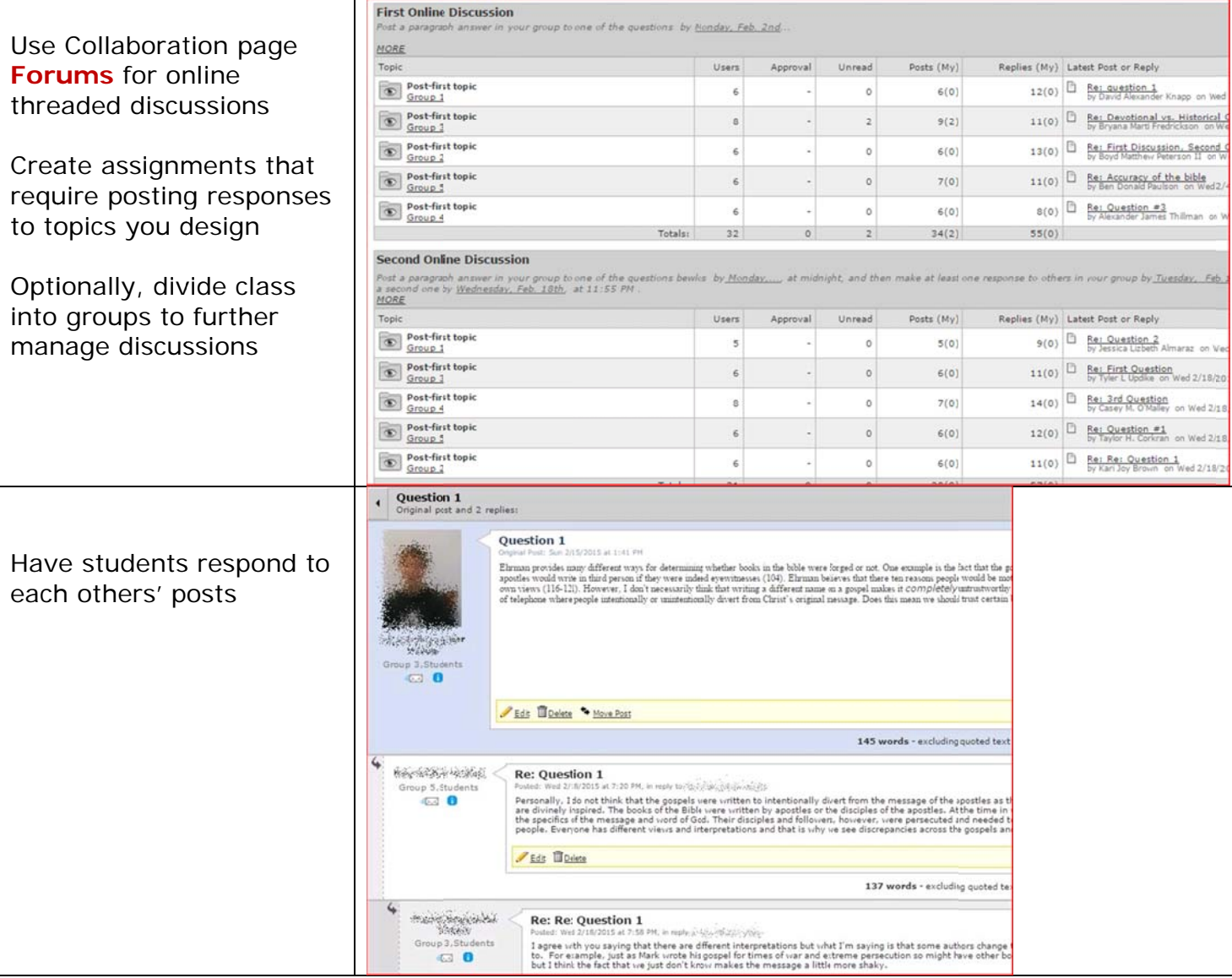

There is no "Discussion" assignment type, so create a Basic assignment with instructions to use the forum.

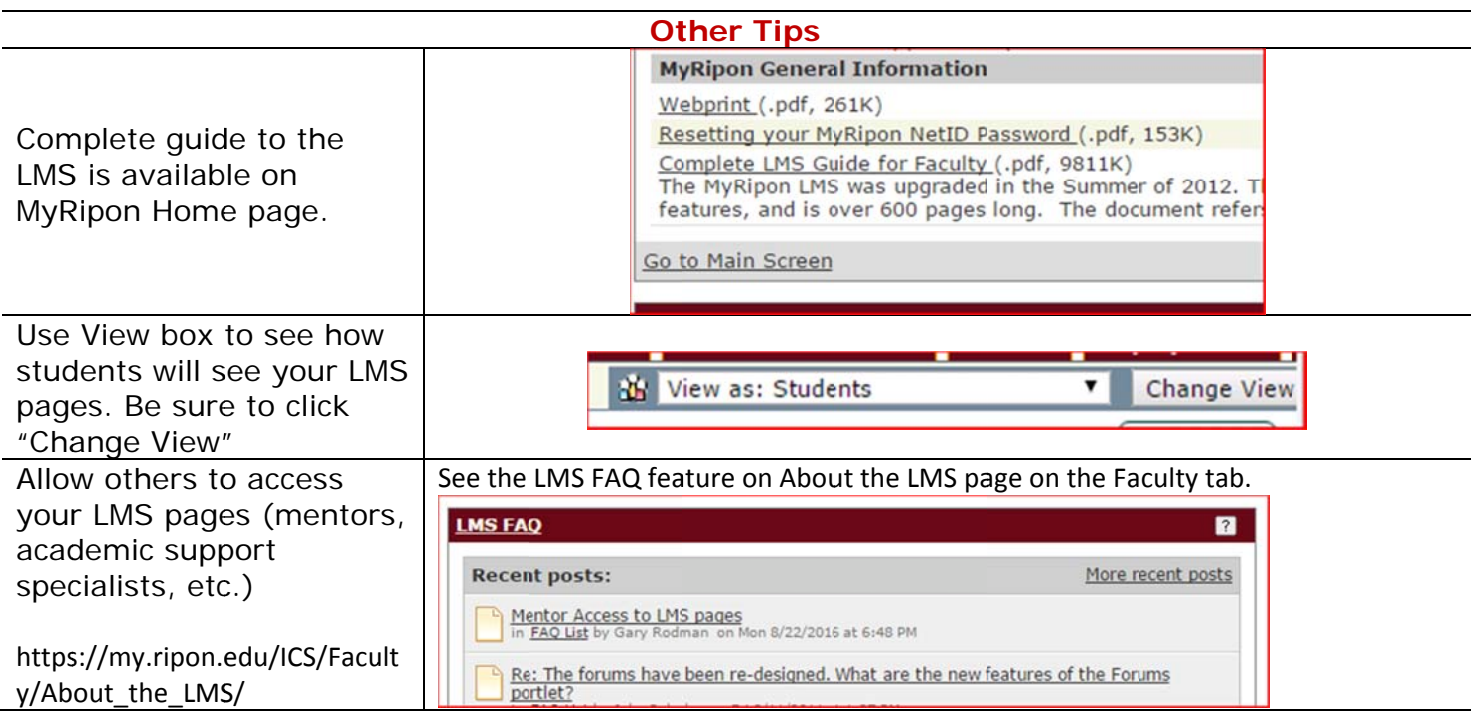